## **Summary Vlugtenburg beach scans 2011**

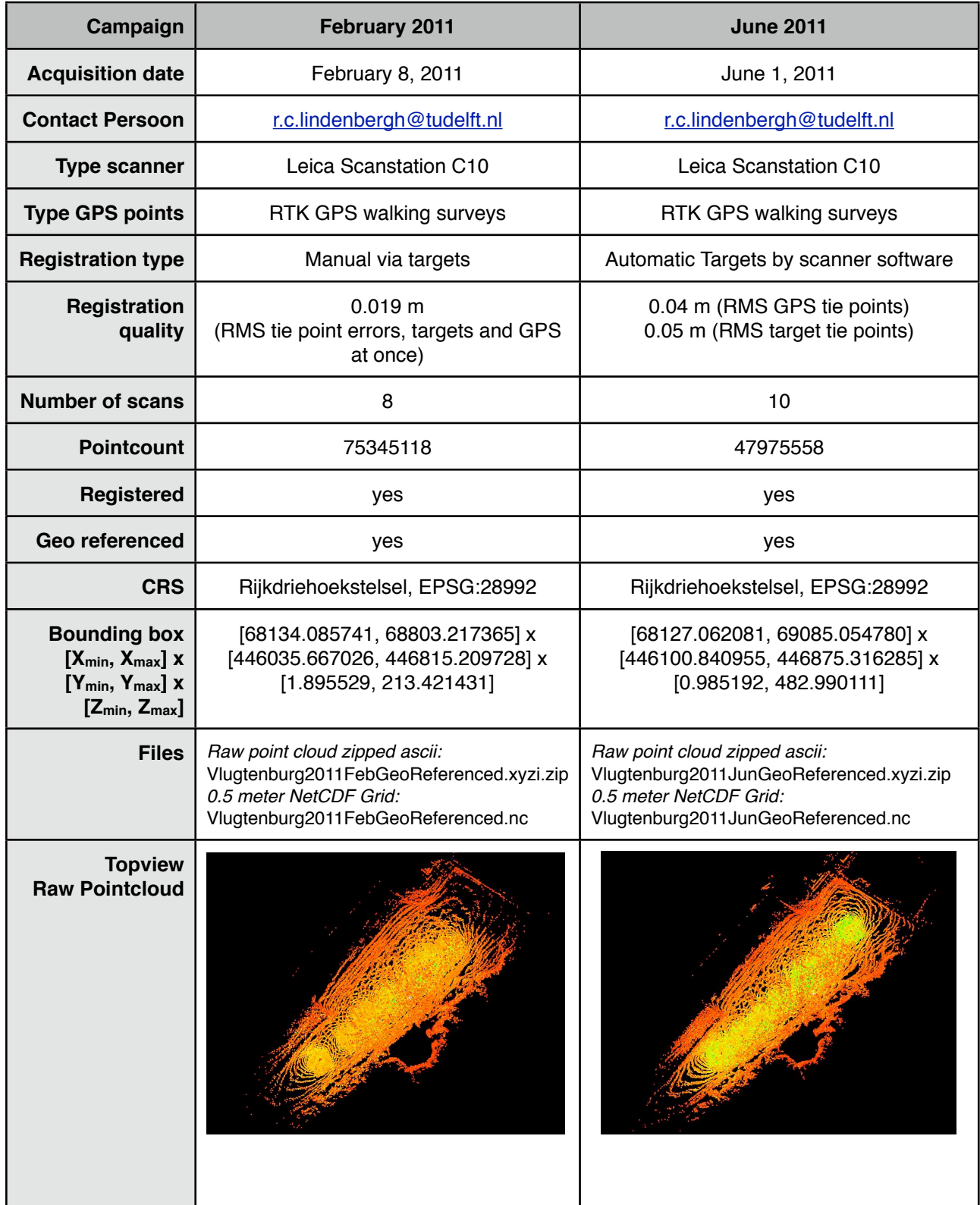

## **Creation of 50 cm grid from raw pointcloud**

Raw point cloud is delivered as zipped ascii file with columns x-y-z-intensity.

Use LAS Tools ( <http://www.cs.unc.edu/~isenburg/lastools/> ) and GDAL ( [http://](http://www.gdal.org) [www.gdal.org,](http://www.gdal.org) with netcdf support enabled):

txt2las -i Vlugtenburg2011FebGeoReferenced.xyzi -o Vlugtenburg2011FebGeoReferenced.las -parse xyz lasgrid -i Vlugtenburg2011FebGeoReferenced.las -o Vlugtenburg2011FebGeoReferenced\_50cm\_grid.tif -step 0.5 -meter -elevation\_meter -nodata -999 -clip\_z\_above 20 gdal\_translate -a\_srs EPSG:28992 -of netCDF

Vlugtenburg2011FebGeoReferenced\_50cm\_grid.tif Vlugtenburg2011FebGeoReferenced\_50cm\_grid.nc

LAS Tools are windows executables that can also be run under linux/unix using WINE.